## **WIRING FOR 1830-186 TCP/IP Server Mode to RS-232 CONVERTER KIT**

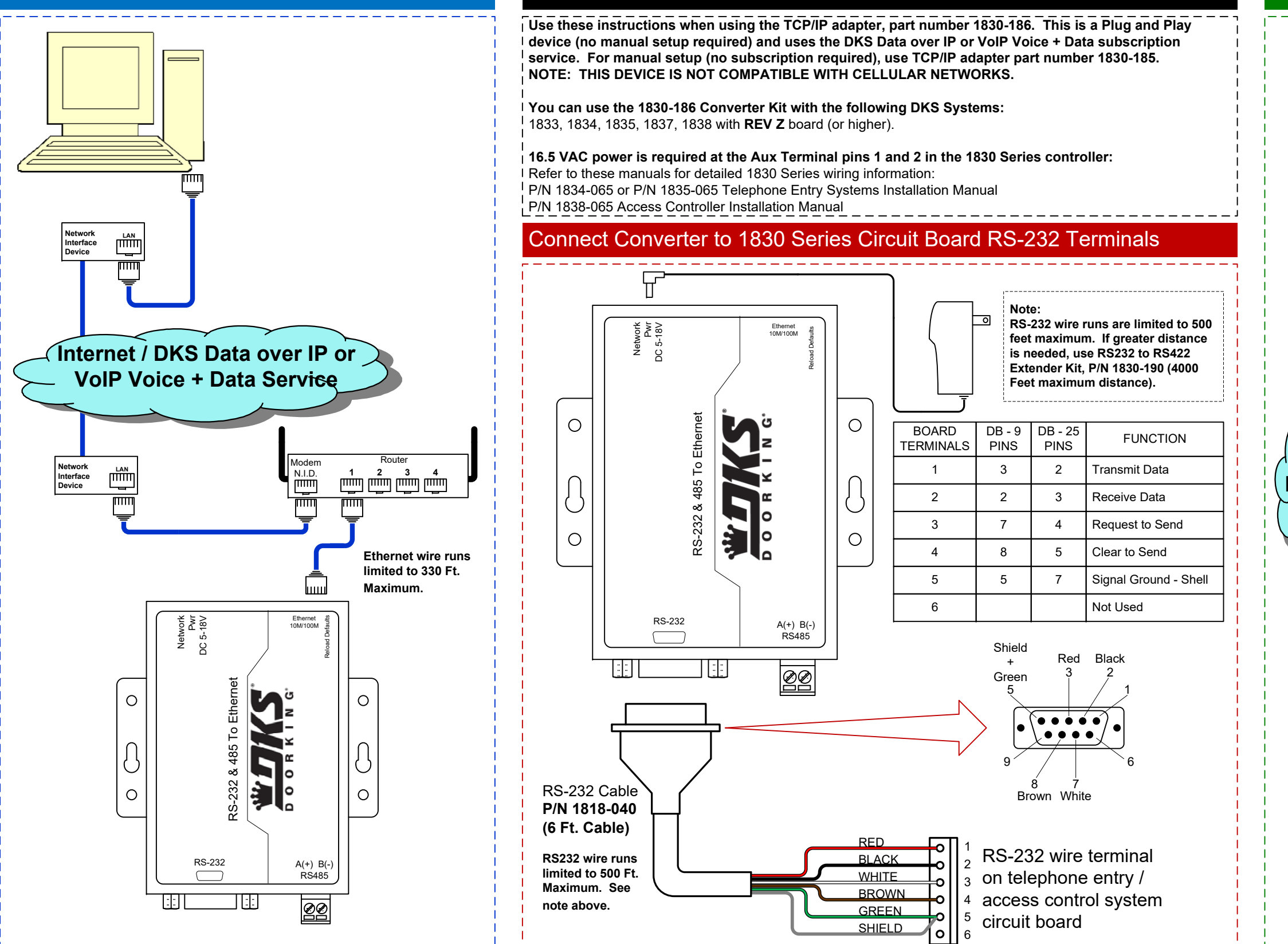

## Connection via **INTERNET**

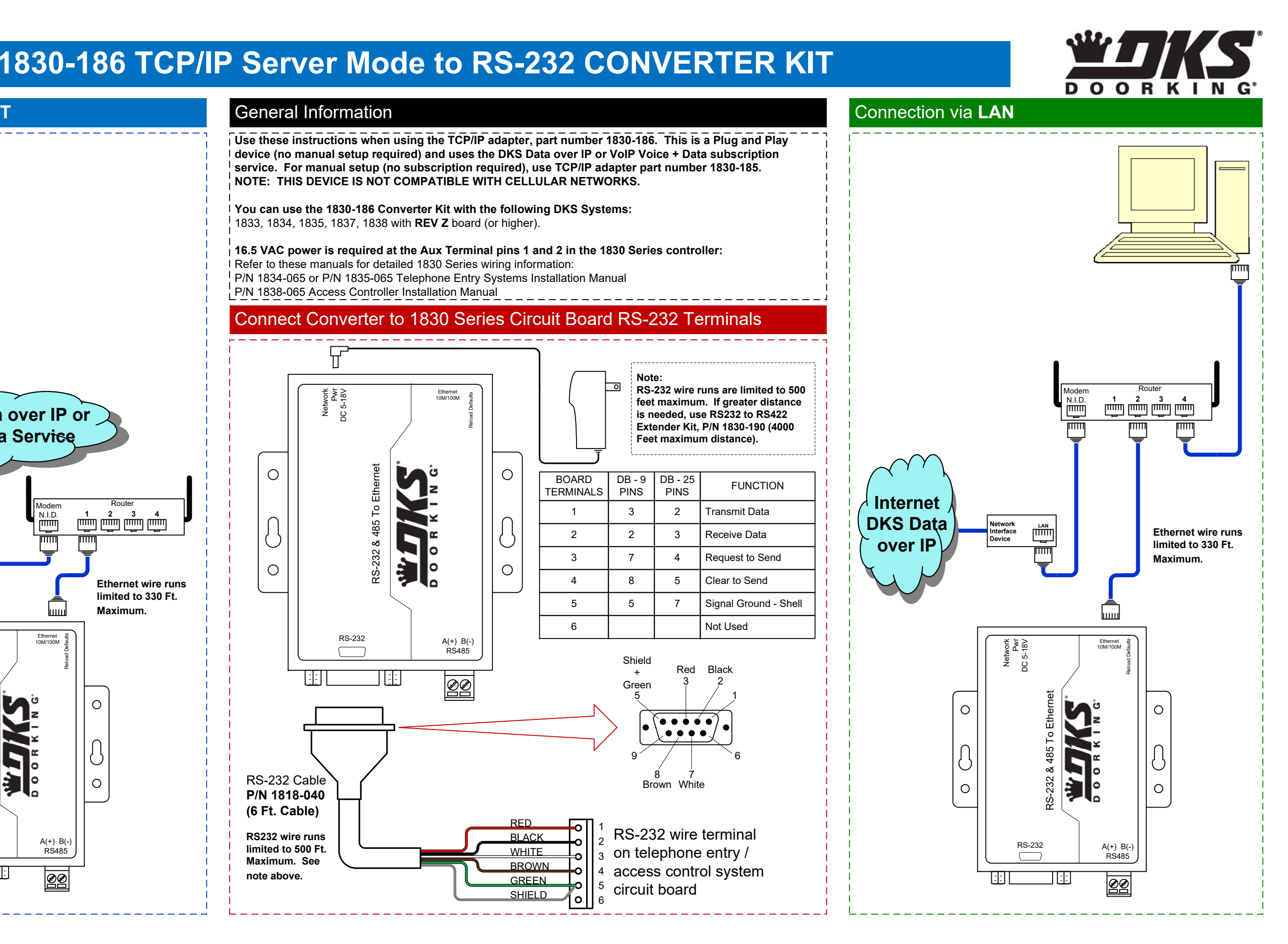

## **Programming Instructions when using the 1830-186 Plug & Play TCP/IP Converter Kit**

2 beeps – display reads "Check Registration" Communication to the server is good, but check below for errors.

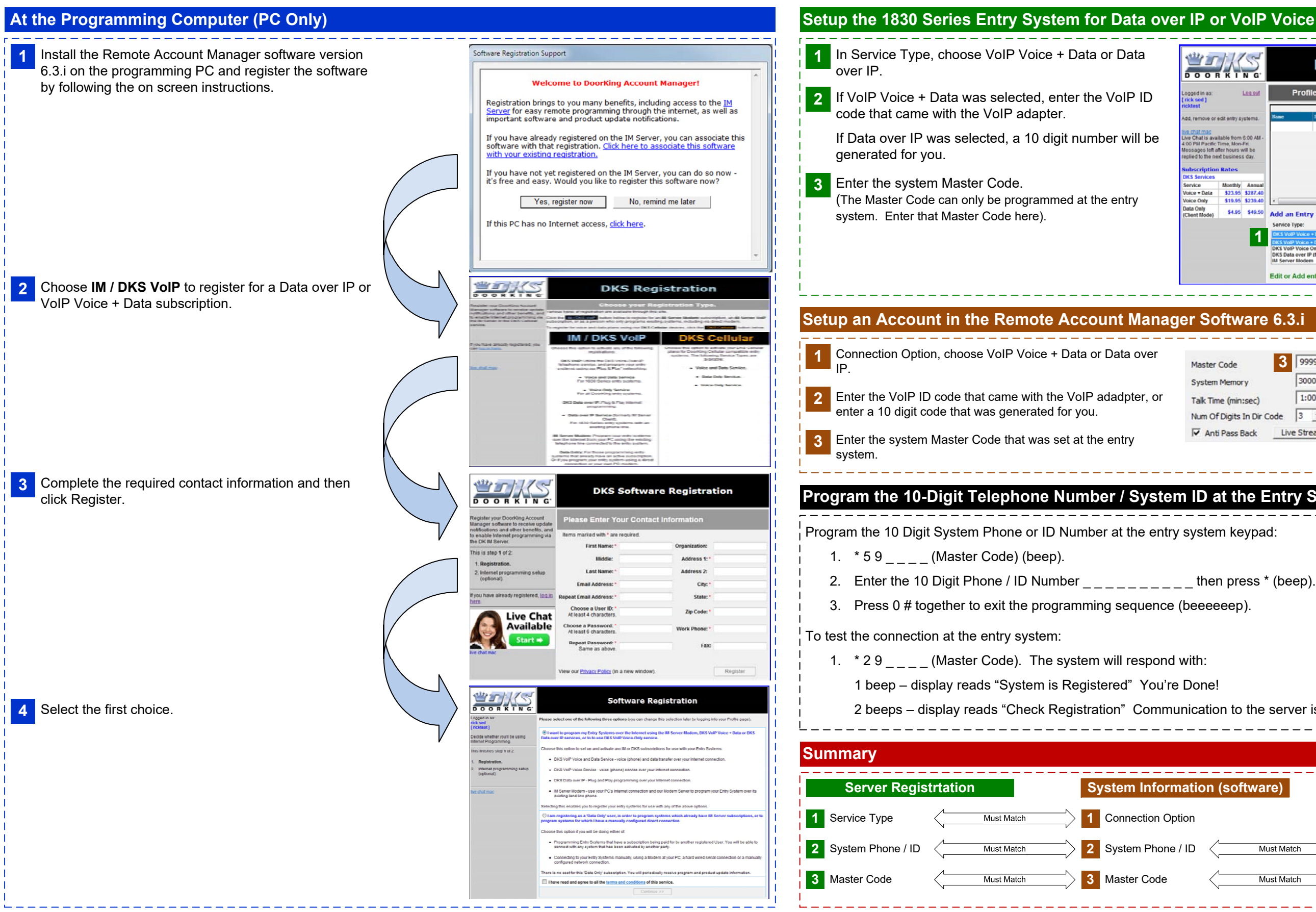

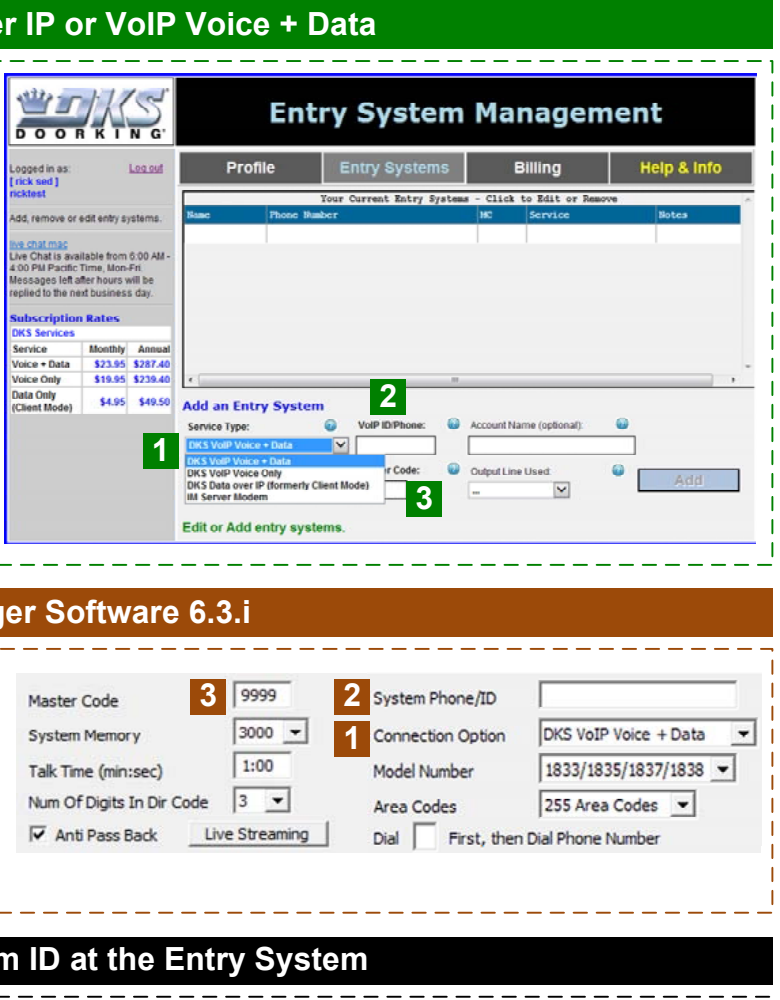

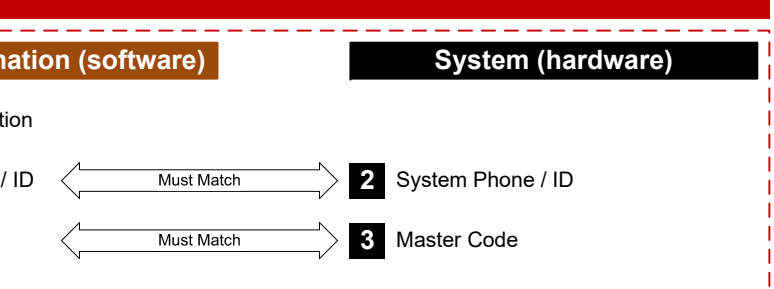